# **OpenSees Training Workshops - 2016**

**Christchurch two-day OpenSees training workshop sponsored by QuakeCoRE.**

10 & 13 June 2016

John Britten HP seminar room, University of Canterbury

#### **Day 1: 10 June 2016**

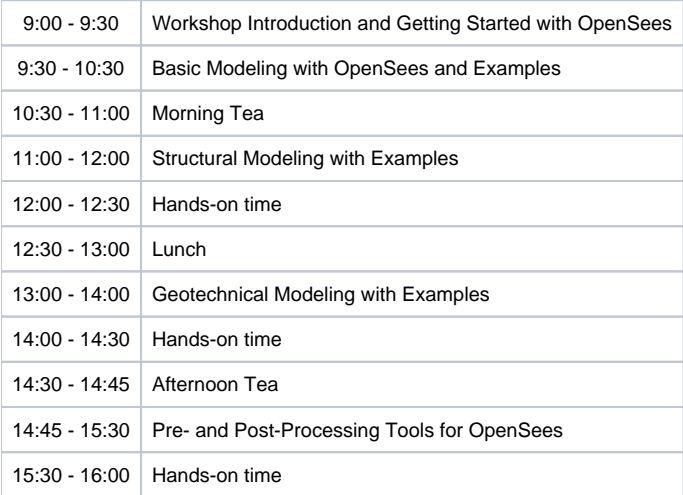

## **Day 2: 13 June 2016**

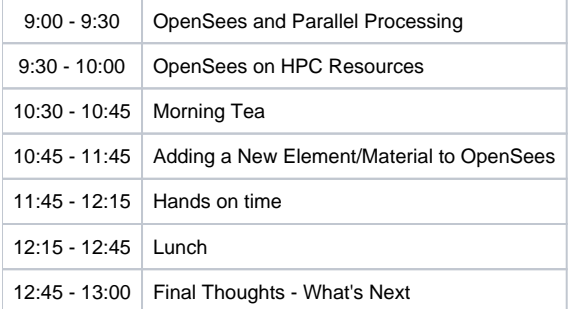

#### **Auckland one-day OpenSees training workshop sponsored by QuakeCoRE.**

14 June 2016 (additional Auckland workshop to be announced later this year)

902-402, University of Auckland Newmarket Campus

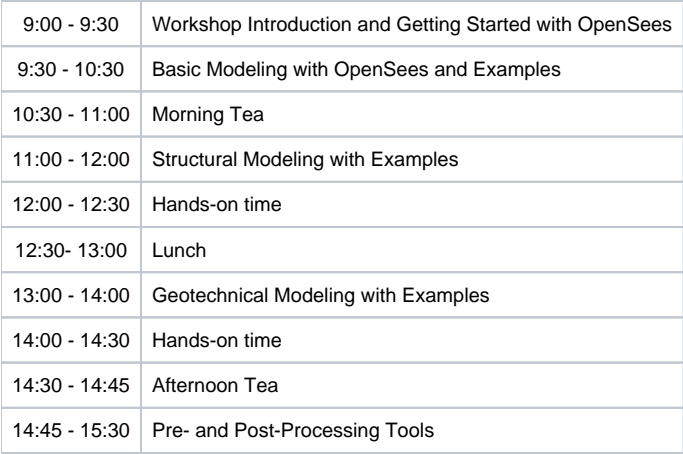

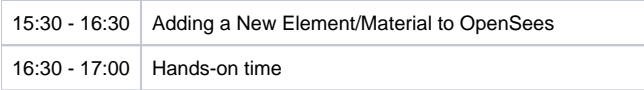

### **2016 Workshop Materials**

The example files for the workshop are available in the following compressed directories:

[Basic Example Files;](https://wiki.canterbury.ac.nz/download/attachments/52691679/basicExamples.zip?version=1&modificationDate=1465537947153&api=v2) [Structural Example Files](https://wiki.canterbury.ac.nz/download/attachments/52691679/structExamples.zip?version=1&modificationDate=1465537974673&api=v2); [Geotechnical Example Files](https://wiki.canterbury.ac.nz/download/attachments/52691679/geotechExamples.zip?version=1&modificationDate=1465538013567&api=v2)

[Post-Processing Example Files;](https://wiki.canterbury.ac.nz/download/attachments/52691679/postProcessExamples.zip?version=1&modificationDate=1465763459453&api=v2) [Parallel Processing Example Files](https://wiki.canterbury.ac.nz/download/attachments/52691679/parallelExample.zip?version=1&modificationDate=1465763496237&api=v2)

The presentations made at the workshop are available here as well:

[Workshop Introduction - Getting Started](https://wiki.canterbury.ac.nz/download/attachments/52691679/introduction.pdf?version=1&modificationDate=1465537601810&api=v2)

[Basic Examples](https://wiki.canterbury.ac.nz/download/attachments/52691679/basicExamples.pdf?version=1&modificationDate=1465537665770&api=v2)

[Structural Examples](https://wiki.canterbury.ac.nz/download/attachments/52691679/structuralExamples.pdf?version=1&modificationDate=1465537787337&api=v2)

[Geotechnical Examples](https://wiki.canterbury.ac.nz/download/attachments/52691679/geotechnicalExamples.pdf?version=1&modificationDate=1465537922230&api=v2)

[Pre- and Post-Processing Tools](https://wiki.canterbury.ac.nz/download/attachments/52691679/processingTools.pdf?version=1&modificationDate=1465763347150&api=v2)

[Parallel Processing and HPC Resources](https://wiki.canterbury.ac.nz/download/attachments/52691679/parallel_HPCresources.pdf?version=1&modificationDate=1465763372317&api=v2)

[Adding a New Material to OpenSees](https://wiki.canterbury.ac.nz/download/attachments/52691679/addingNewMaterial.pdf?version=2&modificationDate=1465763417737&api=v2)